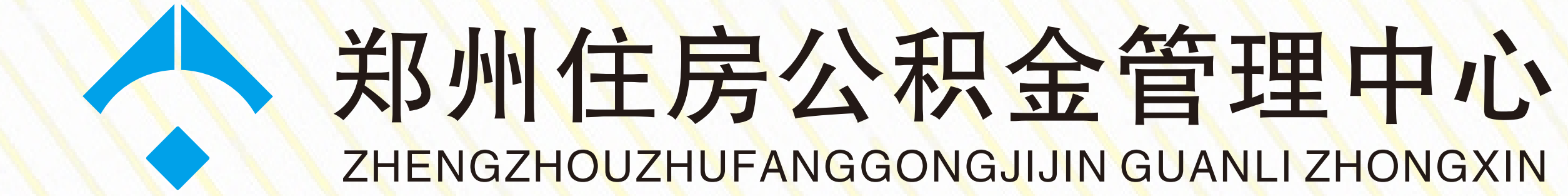

## 偿还住房公积金贷款本息提取住房 公积金网上操作流程

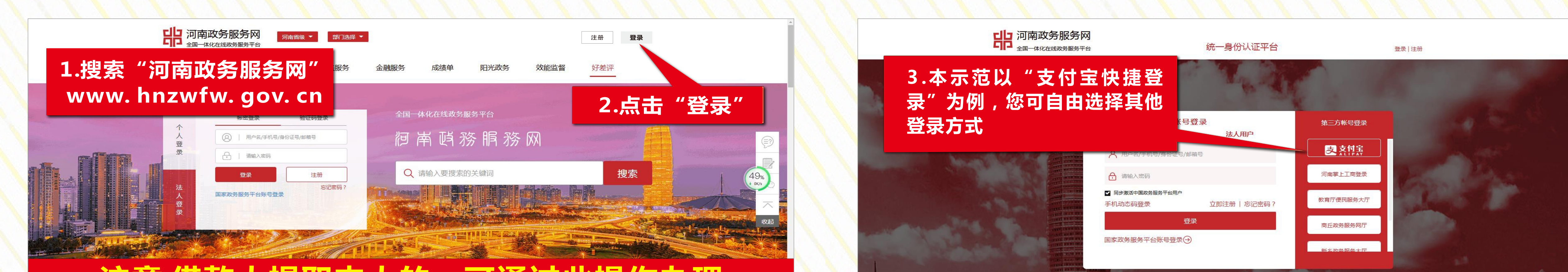

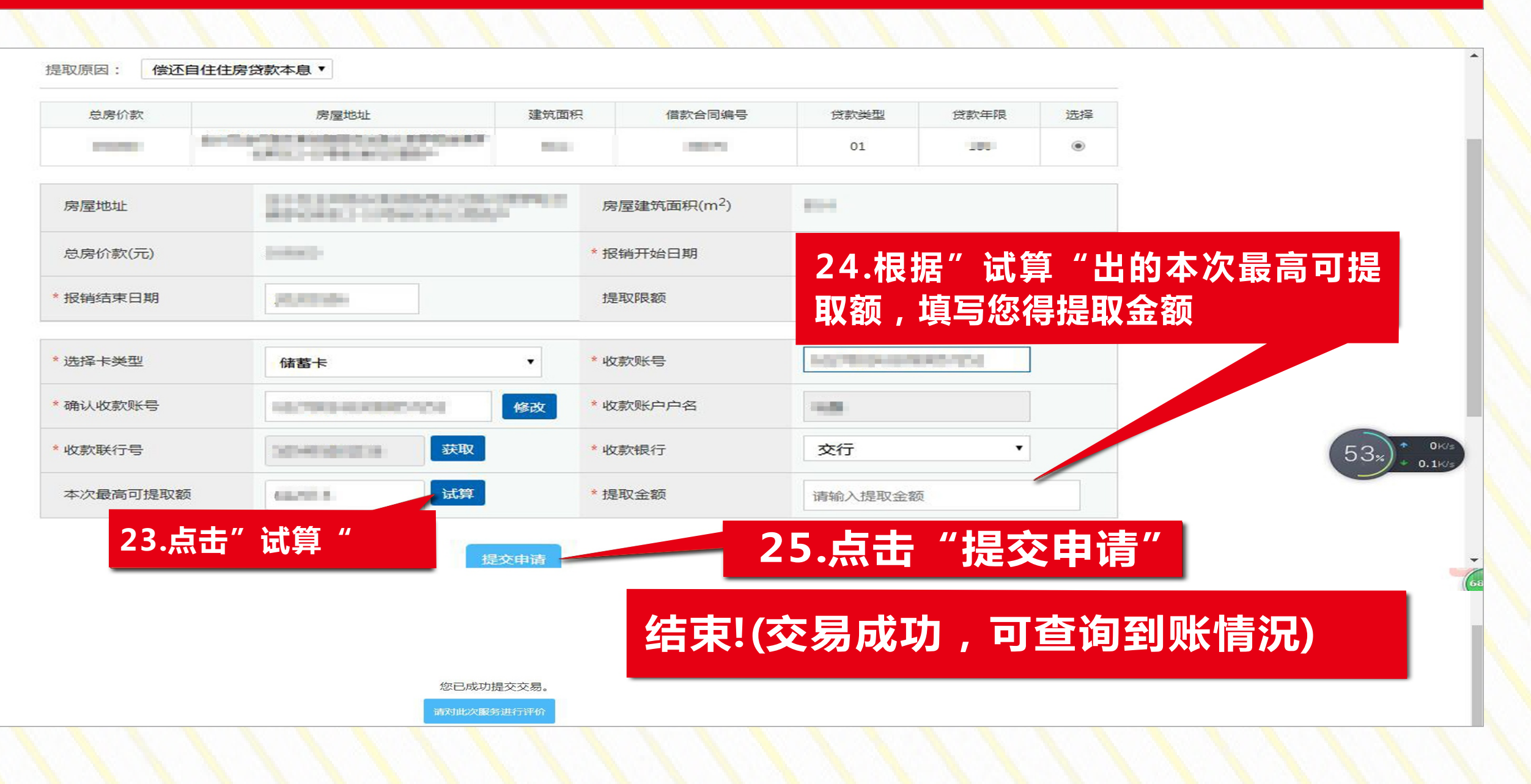

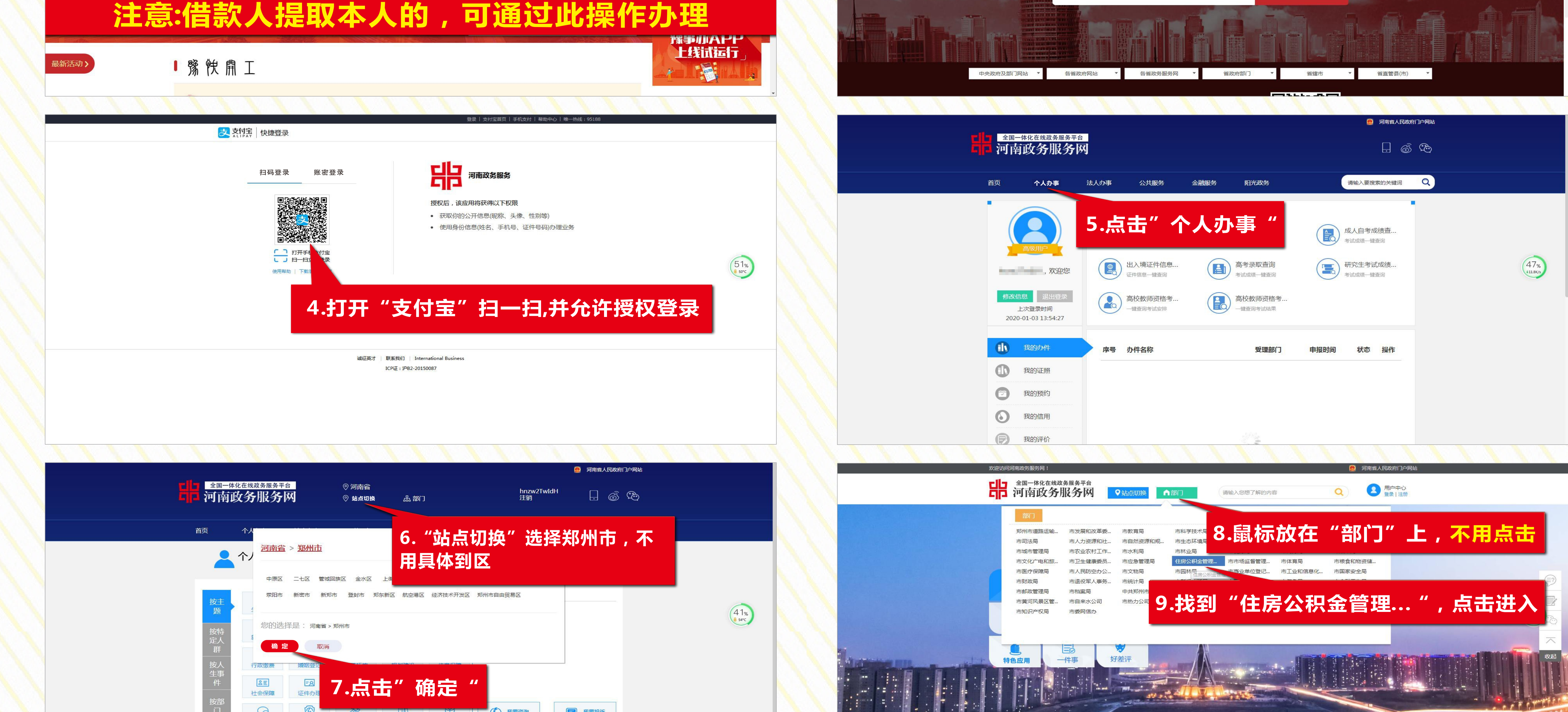

提交申请

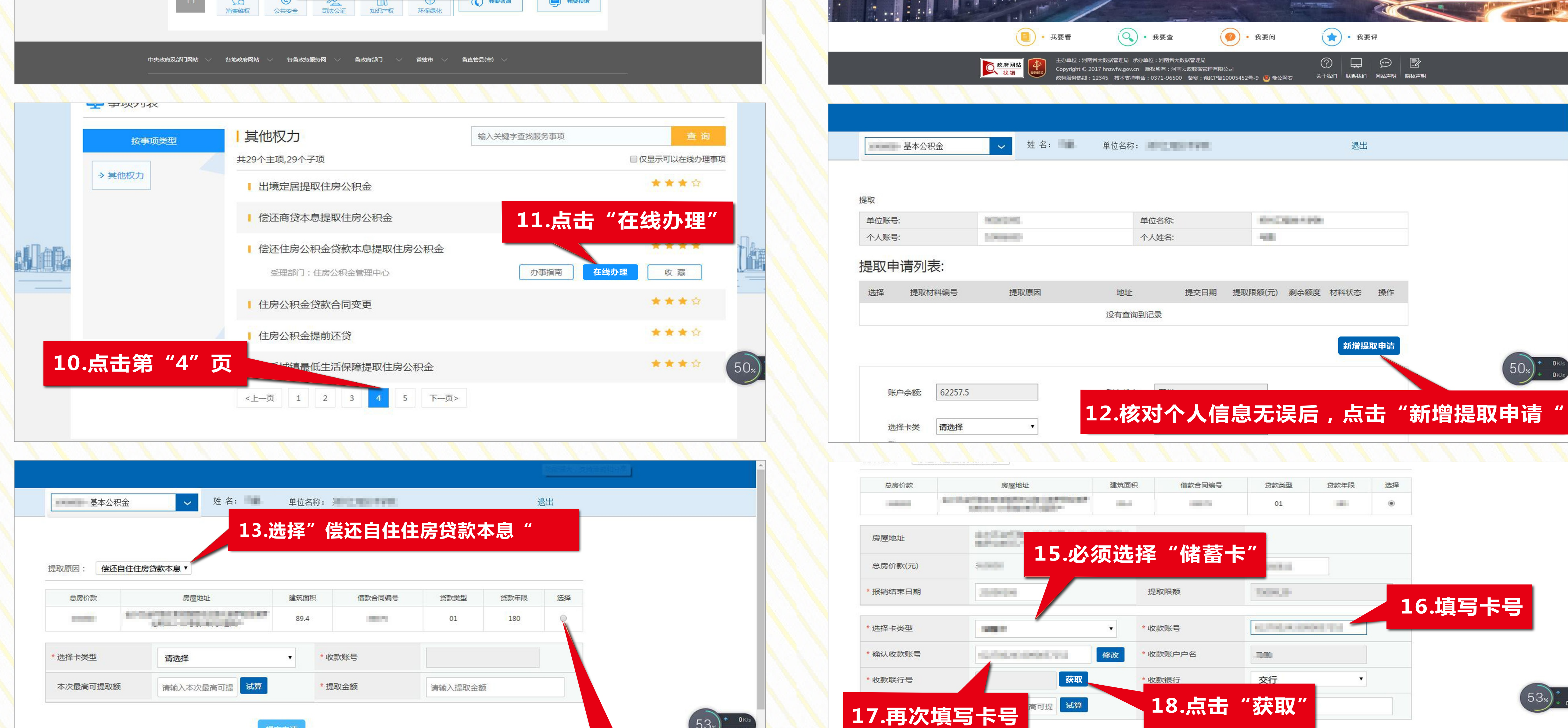

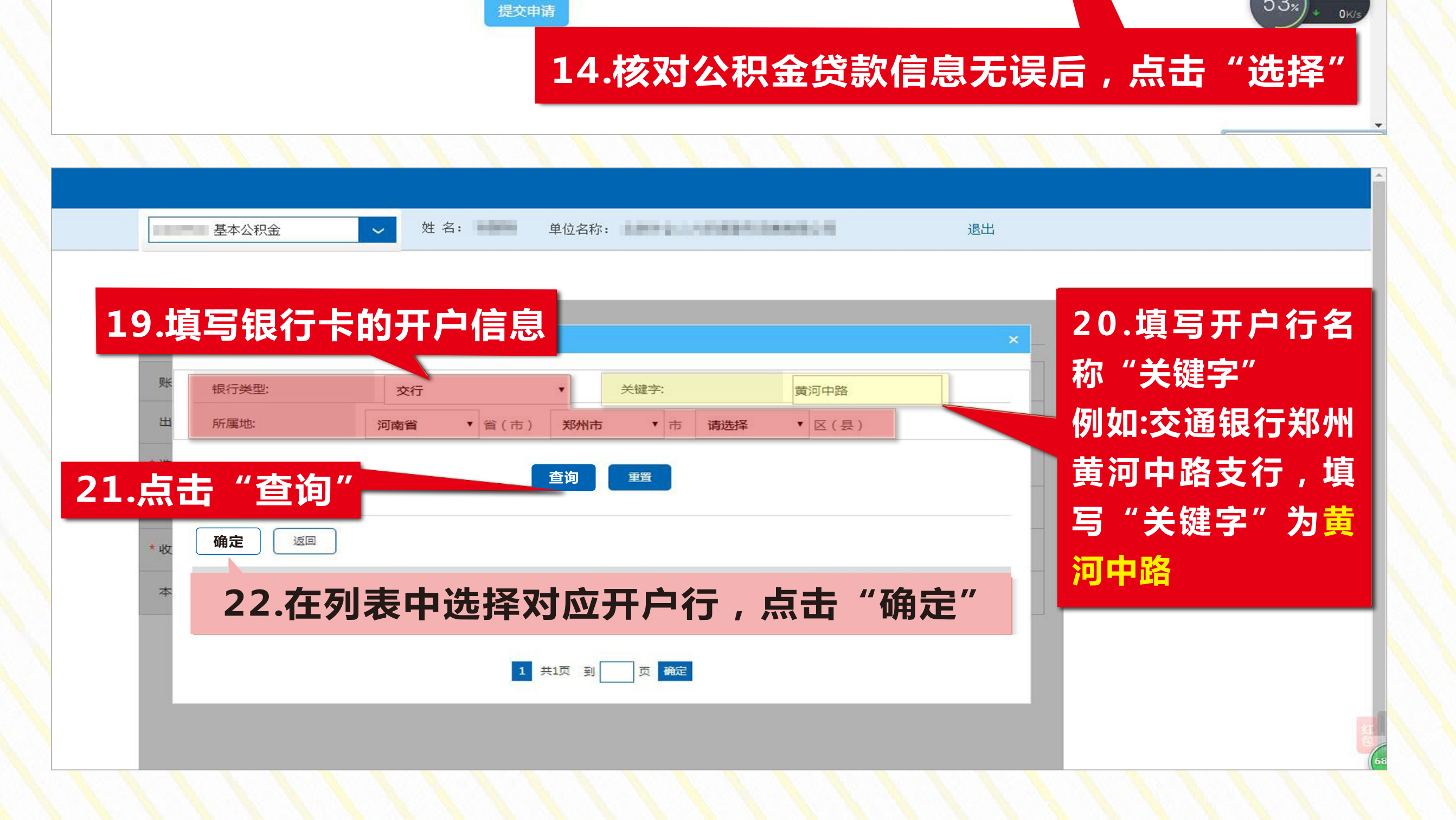

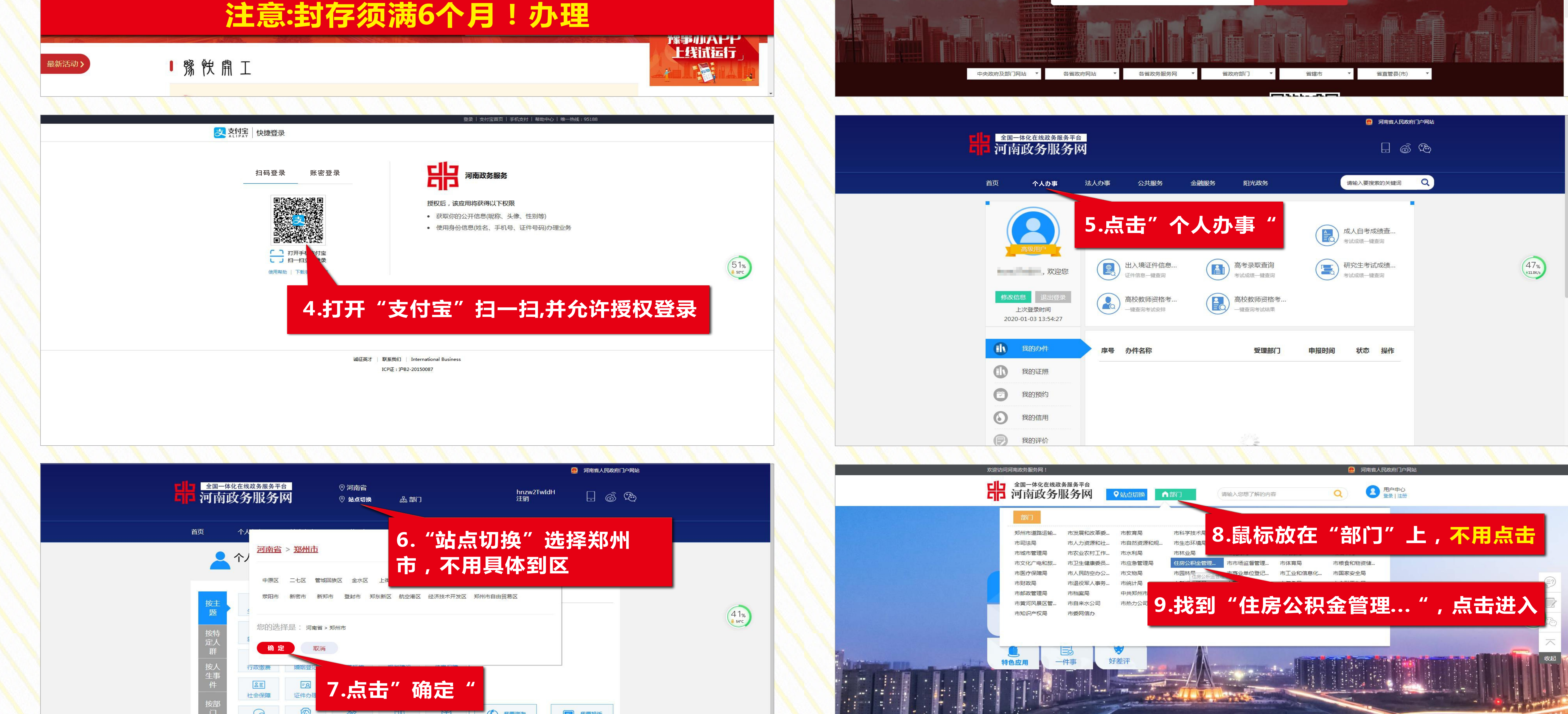

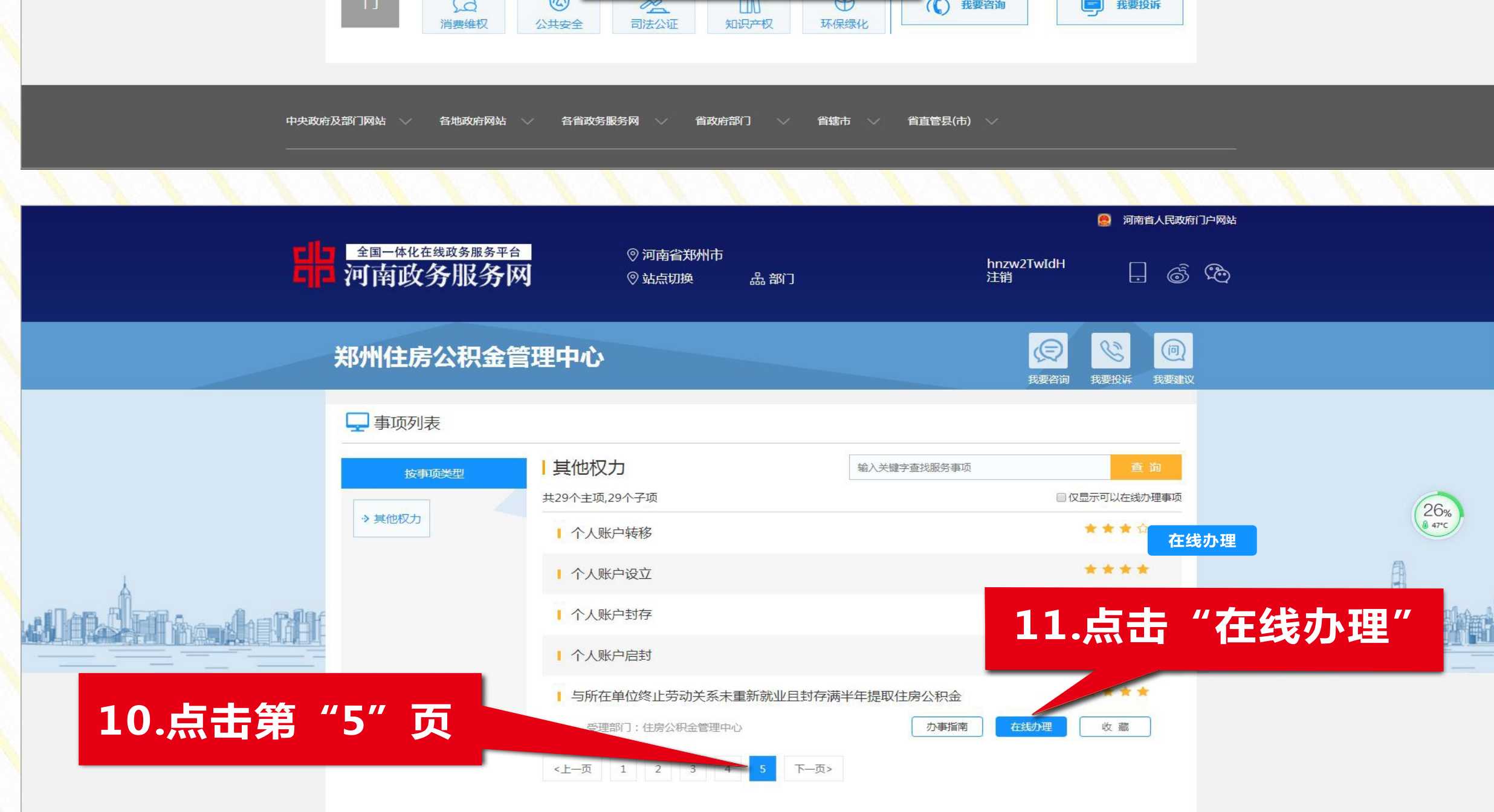

1 执占肥矢

 $\Box$   $\pm$ 

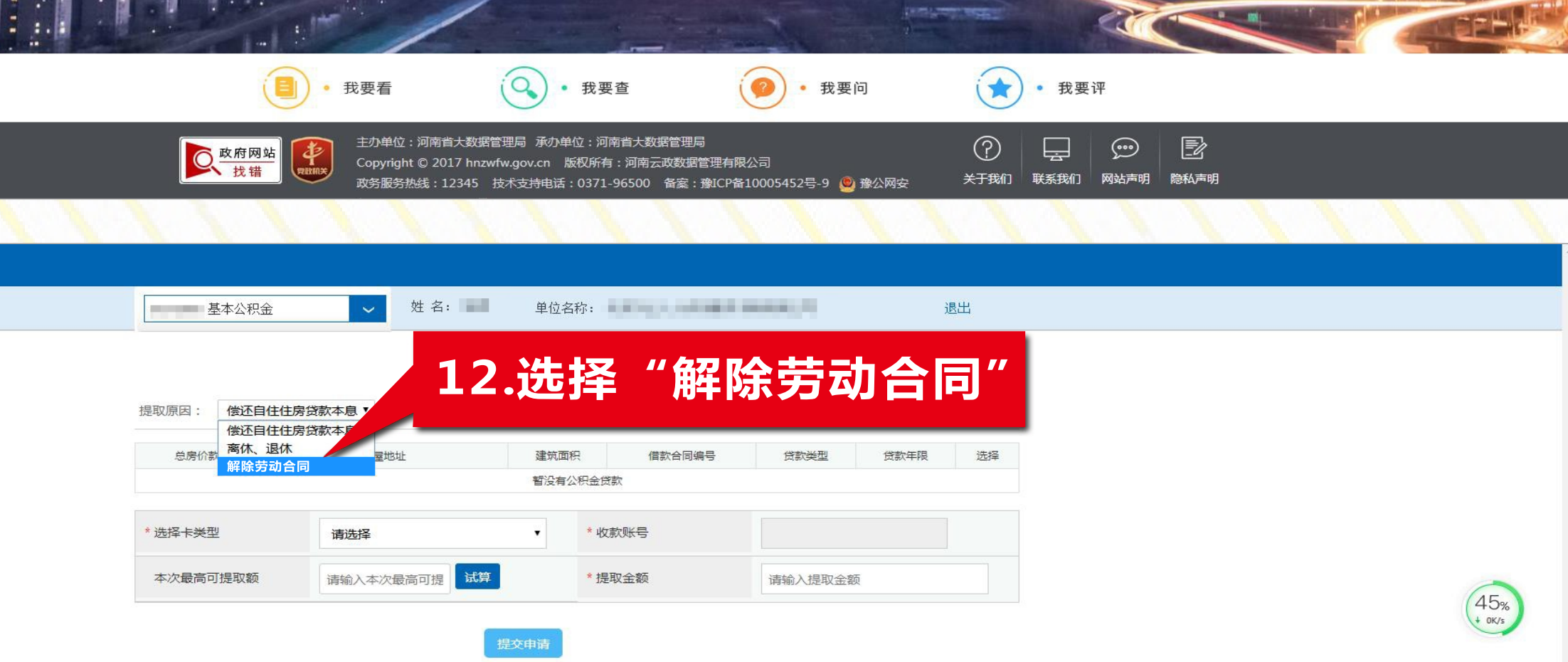

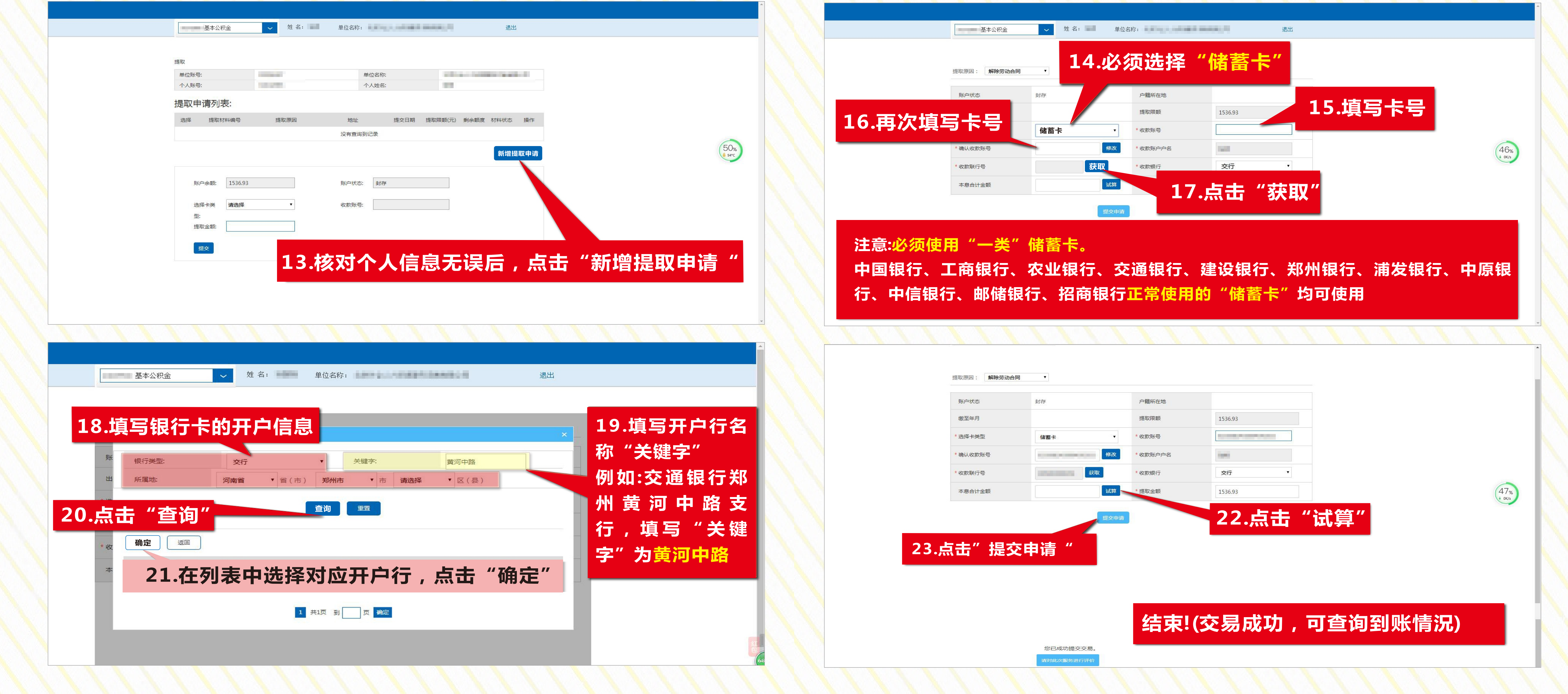

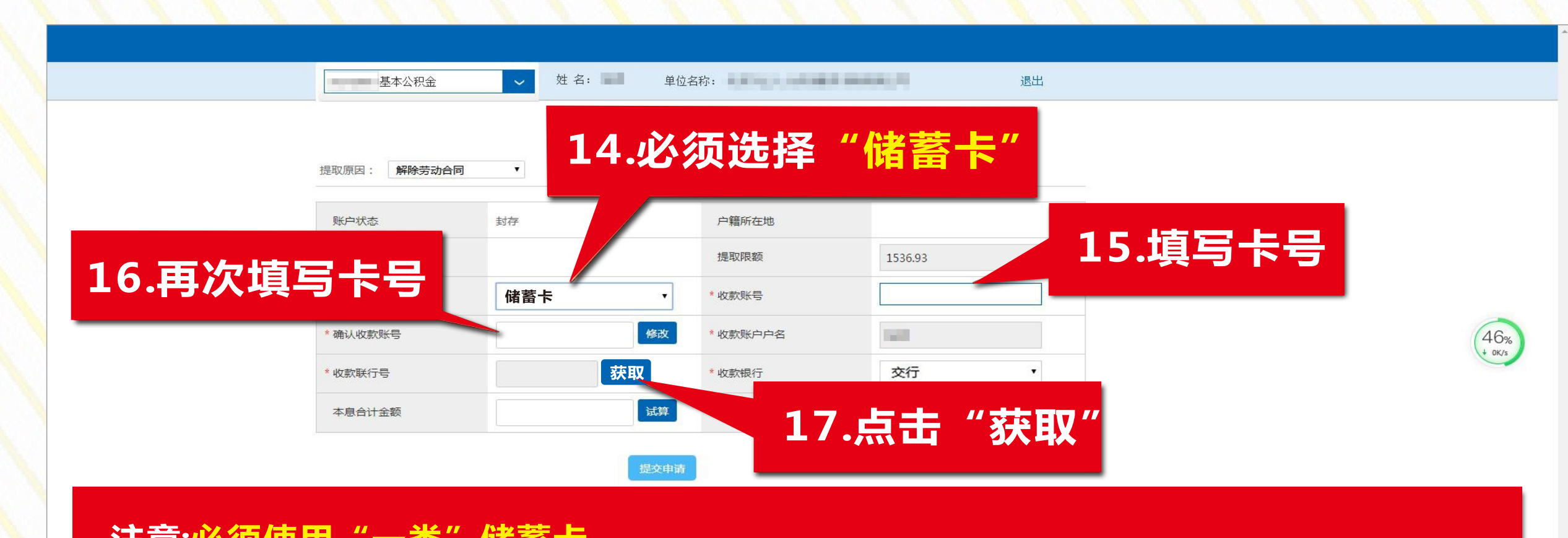

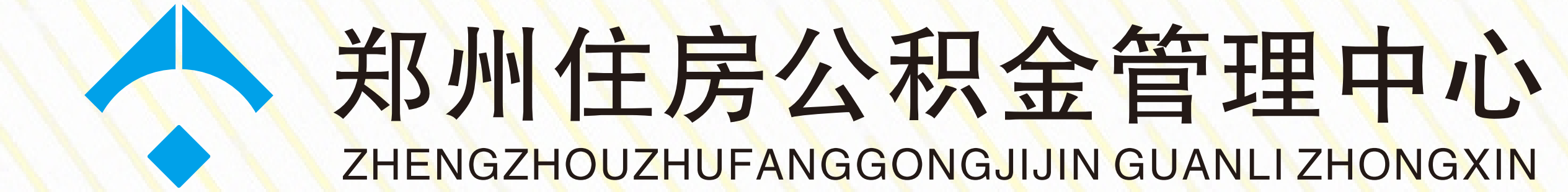

## 解除劳动合同提取住房公积金 网上操作流程

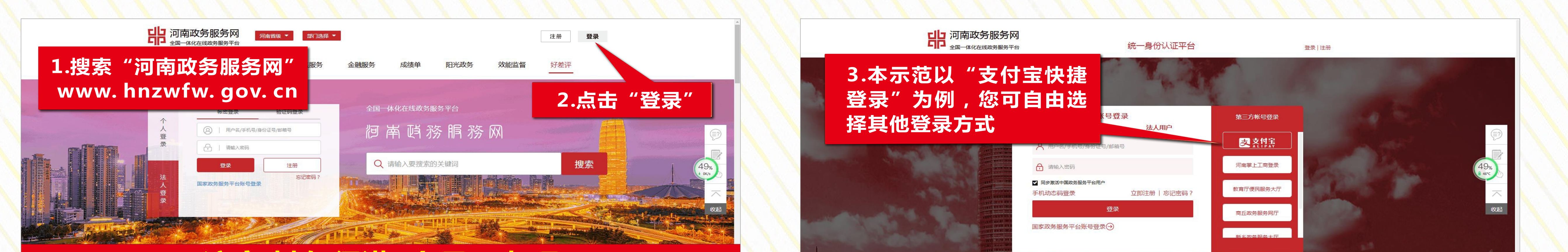

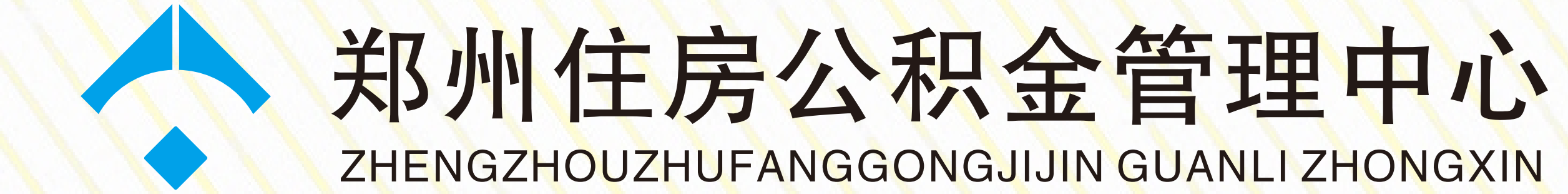

## 退休提取住房公积金 网上操作流程

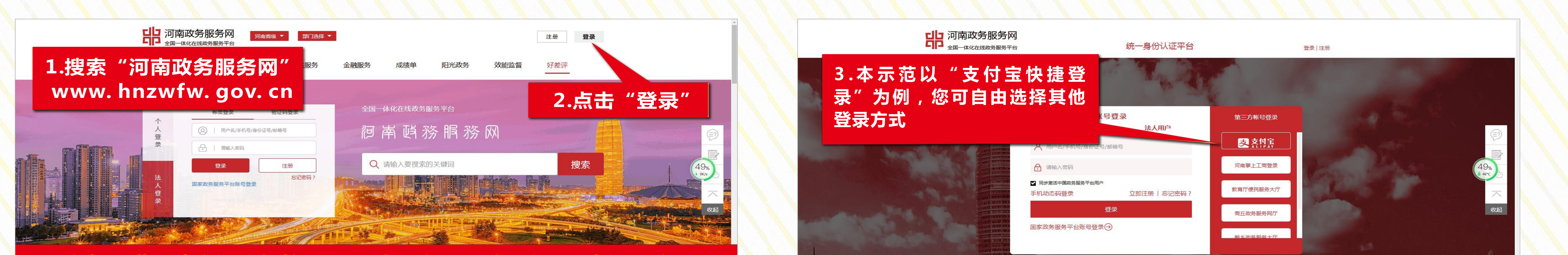

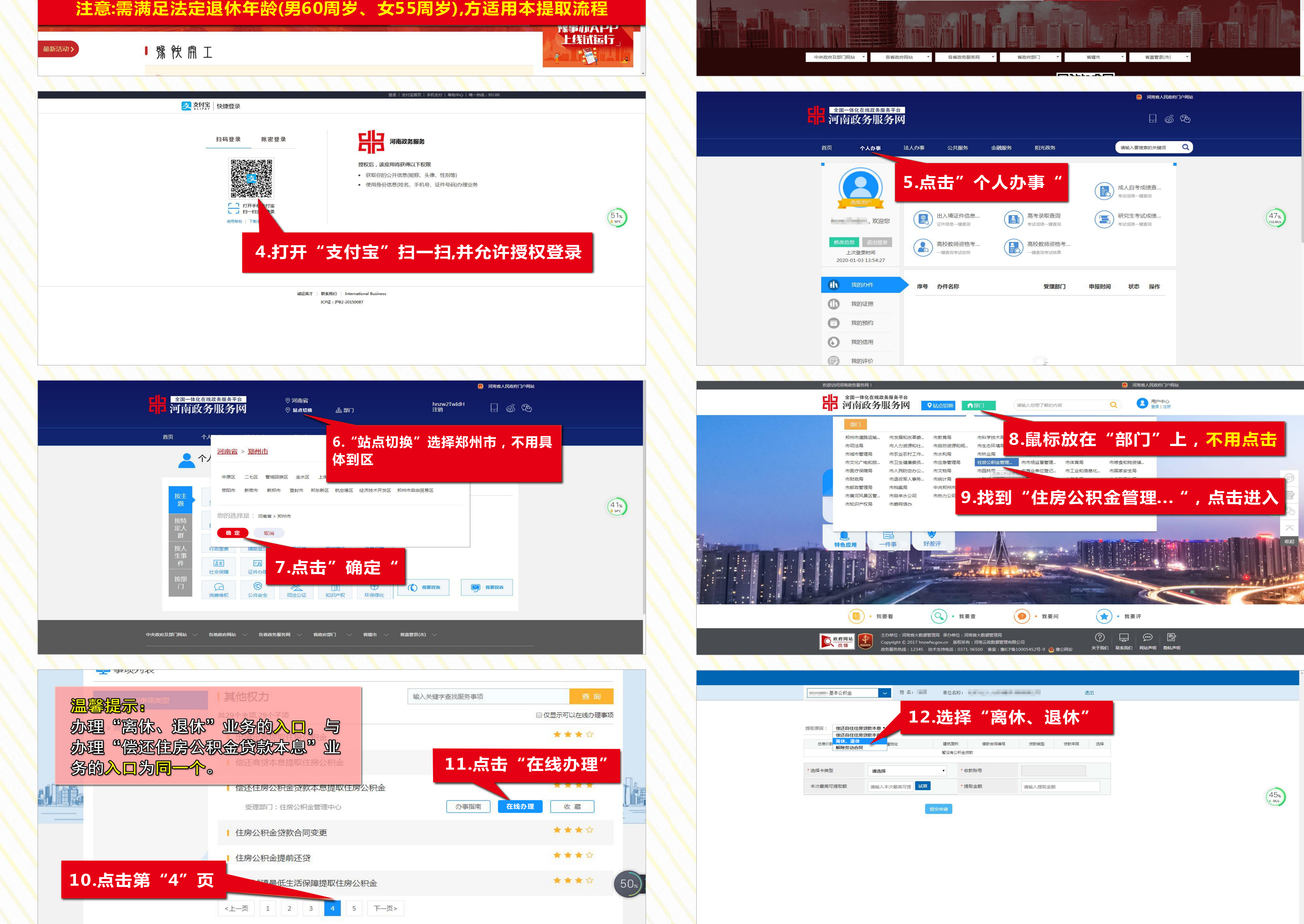

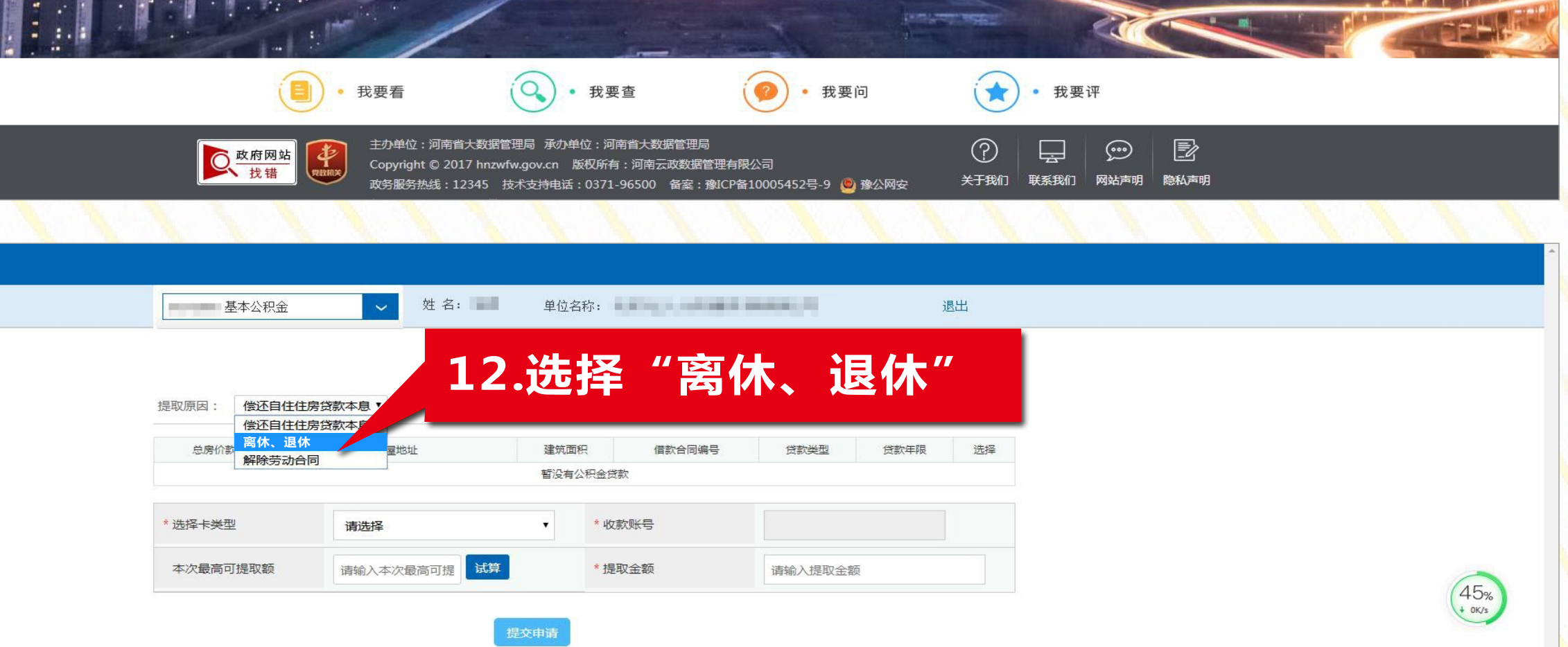

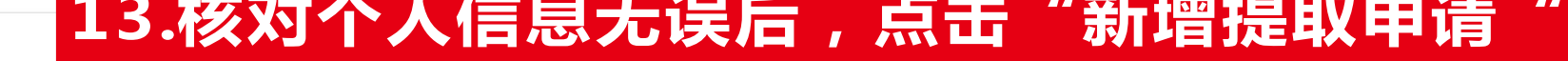

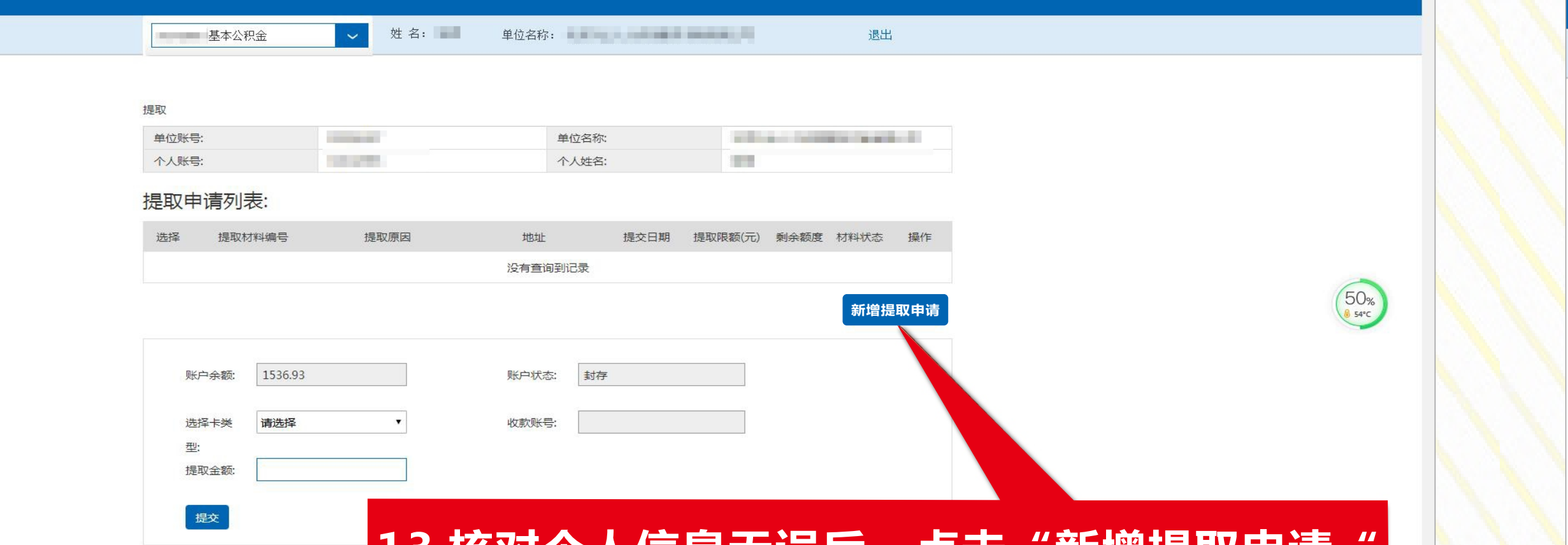

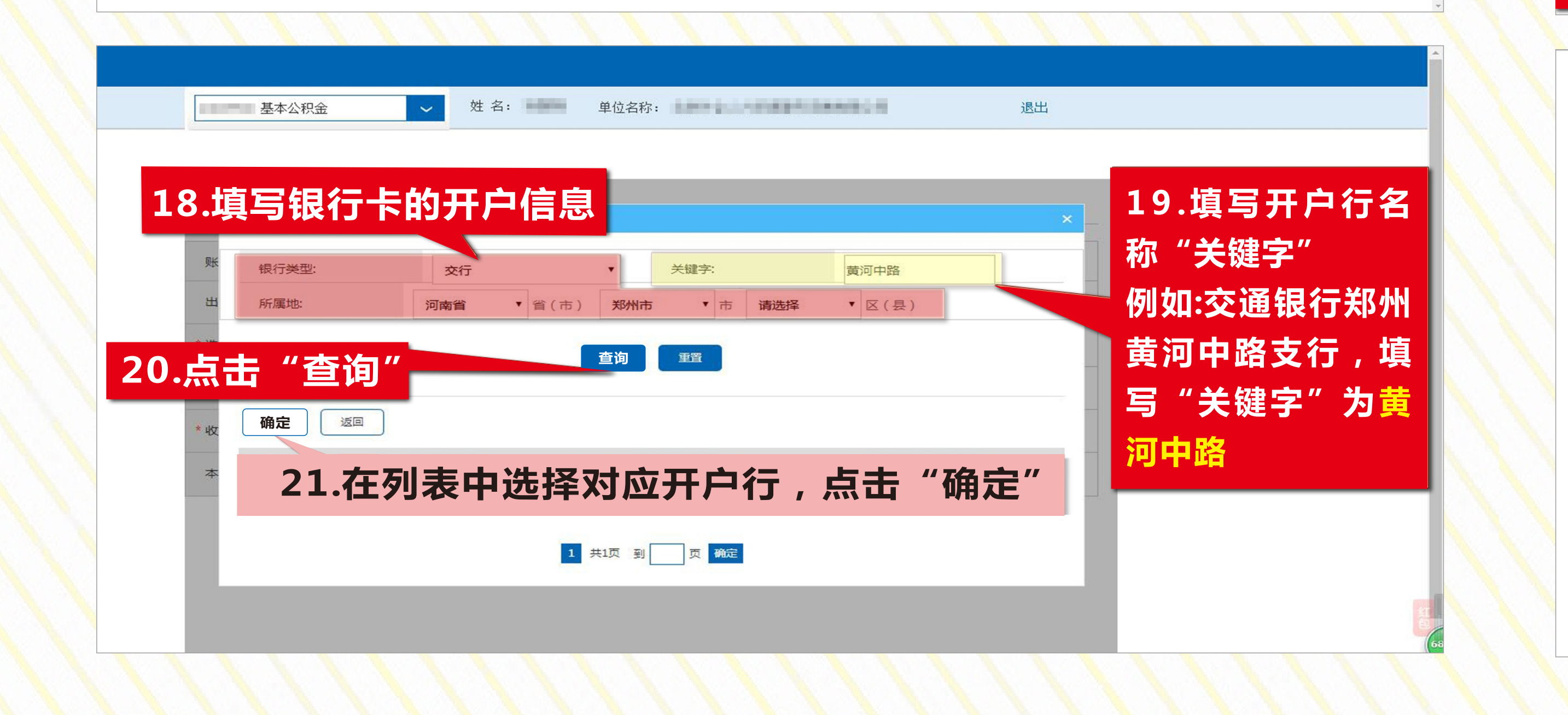

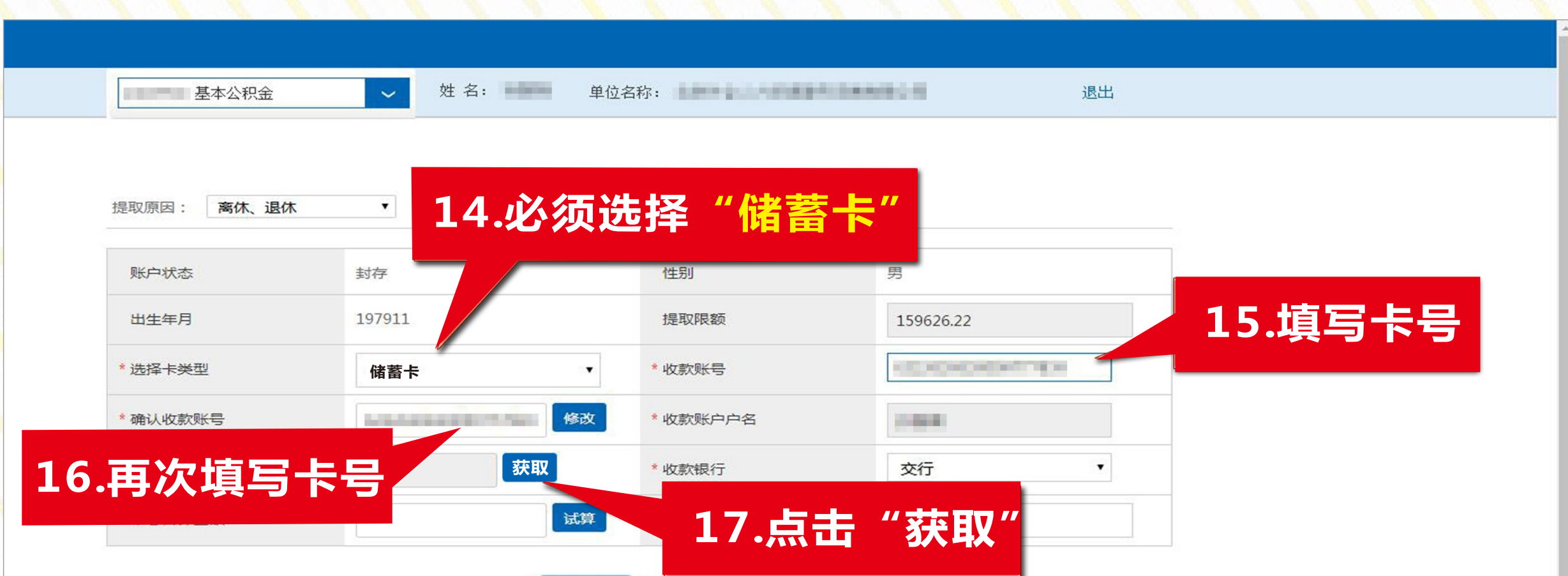

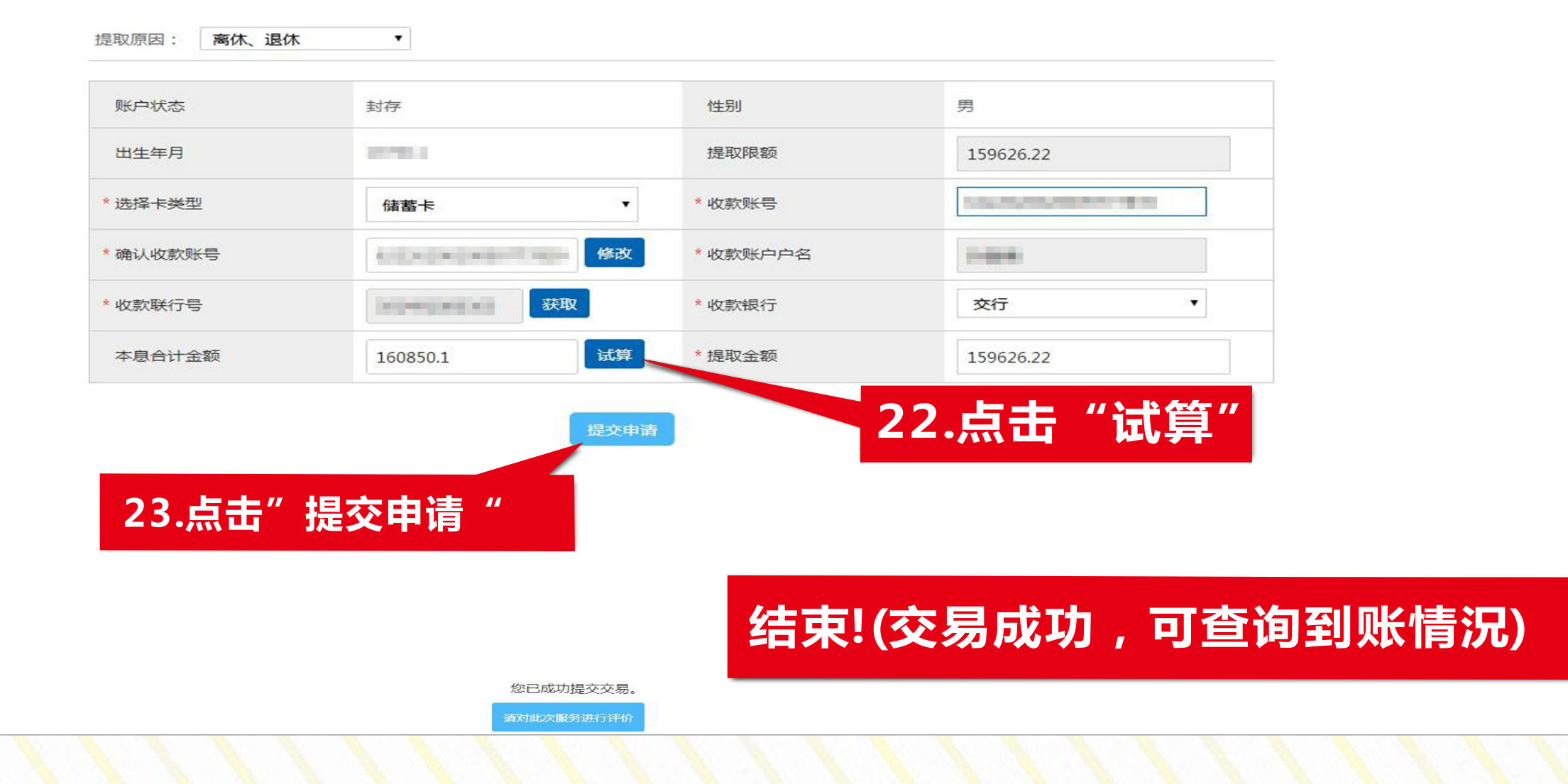

**注意:必须使用"一类"储蓄卡。中国银行、工商银行、农业银行、交通银行、建设银行、郑州 银行、浦发银行、中原银行、中信银行、邮储银行、招商银行正常使用的"储蓄卡"均可使用**